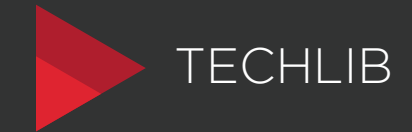

## CSS MODERNO COM TAILWIND BÁSICO

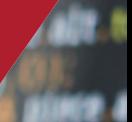